# How to make your code Python 2/3 compatible

Dr. Brett Cannon brett@python.org 2015-04-10 @ PyCon

# This talk is **NOT** about convincing you to use Python 3

See my PyCon 2013 talk if you need convincing

#### You can start **TODAY!!!**

If you only get one thing out of this talk, let it be this

#### References

- <u>http://python3porting.com</u>
- "What's New" documents for each Python release
- Porting HOWTO: <u>docs.python.</u> <u>org/3/howto/pyporting.html</u>

#### Learn to love six

- Compatibility library to smooth out edges
- Supports Python 2.5 Python 3
- Single module for easy vendoring
- <u>https://pypi.python.org/pypi/six</u>

Only support Python 2.7

RHEL users can get Python 2.7 through Red Hat Collections

## Good test coverage is critical

- So you don't accidentally break anything when porting
- coverage.py is handy
  - <u>https://pypi.python.org/pypi/coverage</u>

### (Basic) new file template

# coding: utf-8

## Transpilers do all the easy stuff

Other tools help you to not undo your hard work

#### Modernize

- Harnesses 2to3 to update Python 2 code to work with Python 2.6 3 as much as possible
- <u>https://pypi.python.org/pypi/modernize</u>

#### Futurize

- Think Modernize but with more of a Python 3 feel
- Provides backports of things from Python 3 such as the bytes type
- Part of future project: <u>https://pypi.python.</u> <u>org/pypi/future</u>

## Some fixes require thinking

Sorry.

# Need to care about text vs. binary data

Can't conflate the two anymore

## Need to make API decisions about text vs. binary data

unicode/str in Python 2, str/bytes in Python 3

# Mark all your string literals

- I recommend b prefix + unicode\_literals future statement when possible
- u and b prefixes also work
- In the end you should know exactly what type of data a string literal represents

   Tooling will help enforce this

# Updating your APIs

- If it's to work with text ...
  - Make it work with Unicode
- If it's to work with binary data ...
  - Watch out for indexing on bytes
- Be strict with whether you pass in text or binary data, not just str in Python 2
- Let six help you

## Text/bytes method uniqueness

str

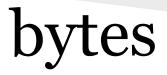

- mod
- encode
- format
- isdecimal
- isnumeric

• decode

# Python 3.5 improvements

- Bytes interpolation
  - o b'I %s bytes' % (b'love',)
- -b will warn when comparing bytes to int
  - Helps with the bytes-indexing issue

#### Division

This shouldn't be a surprise; been coming since Python 2.2

#### What to watch out for

- 5 / 2
  - 2 in Python 2
  - 2.5 in Python 3
- Python 3 semantics in Python 2
  - from \_\_future\_\_ import division
    -Q flag to interpreter
- Not automatic in case you're using something other than built-in types

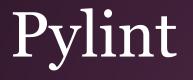

- Can warn against some things not allowed or changed in Python 3
- use the --py3k flag to run **only** checks related to Python 3 compatibility

# Python flags

- -3
  - Triggers various warnings for things not available in Python 3
  - Can use –W to control how severe to make the warnings
- -b
  - To help with common bytes-related issues
  - Is a no-op in Python 2, so can blindly use

## Your code now works in Python 3!

Don't forget python2 -3, python3 -b, and Pylint in your testing/CI

# Dealing with those pesky dependencies

Relying on others can be so trying sometimes

#### caniusepython3

- Checks your (in)direct dependencies to see who is blocking your move to Python 3
- API for test integration
- Has extra checkers to work with Pylint
- https://caniusepython3.com/
- <a href="https://pypi.python.org/pypi/caniusepython3">https://pypi.python.org/pypi/caniusepython3</a>

# Getting dependencies ported

- Ask
- Do it yourself
- Hire someone to do it for you

## Use cffi, Cython, or ctypes for extensions

There is also an official HOWTO on porting hand-written extension code

## Now you can use Python 3!

Welcome to the latest version of Python

## python3 -bb

Warns about common mistakes from mixing str and bytes

## **Continuous** integration

- Use pylint --py3k to prevent regressions
- Use Tox to run tests under various Python versions
  - o <u>https://pypi.python.org/pypi/tox</u>

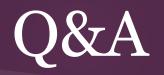

#### Bonus slides

from my Thumbtack talk; search for [thumbtack brett cannon] for YouTube video

## Change is good for you!

Stuff in Python 2.7 that's different in Python 3.4

#### Fewer built-ins

- apply()
- buffer()\*
- coerce()
- cmp()
- execfile()
- file()
- raw\_input()\*
- xrange()\*
- StandardError

#### More iterators

- filter()
- map()
- zip()
- dict.items() et.al.

## Advancing iterators

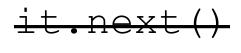

next(it)

### Less syntax, more functions

# exec 'print `"Hello!"`' exec('print(repr("Hello!"))')

# New-style classes everywhere

class Foo(object): pass
class Foo(): pass
class Foo: pass

# Declaring metaclasses

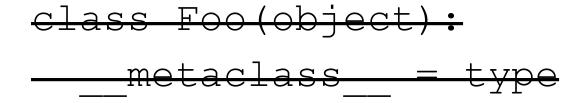

class Foo(object, metaclass=type):
 pass

# Parameter unpacking is gone

def func(a, (b, c), d): pass

# Catching exceptions

#### except Exception, exc: ... except Exception as exc: ...

# **Raising exceptions**

# raise Exception, 'uh-oh' raise Exception('uh-oh')

# Imports

from \_\_future\_\_ import absolute\_import
from ..spam import eggs

# Octal and binary literals

#### <del>0720</del> 00720 0b10101

# Integer unification

- int went away
- long became int
- *L* suffix is no more

# Standard library renamings

- Fixed some bad names
  - o ConfigParser -> configparser
- Turned some things into packages
  - o httplib -> http.client
  - BaseHTTPServer et. al. -> http.server

# All of that works in Python 2.6!

And you can have it in an automated fashion!

### Decorate/sort/undecorate

# Integer division

- int / int returns a float
- int // int does what Python 2 does
- Get the semantics in Python 2
  - o from \_\_future\_\_ import division
  - o -Q new
  - Been around since Python 2.2

# Text and binary data

#### • Python 2

- Text is basestring: (str, unicode), essentially
- Binary data is str (bytes is an alias in Python 2.6)
- Python 3
  - Text is str (similar to unicode in Python 2)
  - Binary data is bytes (sort of similar to str in Python 2)
  - To see differences, try set(dir(str)). difference(dir(bytes))

# All of that is still available in Python 2.6!

It just takes some effort to have

### New features!

In Python 3.4 that you can't have in Python 2.6

### Set literals

#### $x = \{1, 2, 3, 4\}$

# Set & dict comprehensions

# {x\*\*x for x in range(10) } {x: x\*\*x for x in range(10) }

# All of that is in Python 2.7!

*Everything from now on is exclusive to Python 3, I promise* 

# Unicode everywhere

- Source code is UTF-8 encoded by default
- Based on the Unicode standard annex UAX-31 with some tweaks

#### pycache

- All bytecode files are tagged per interpreter to prevent overwriting when using a different Python version

# Extended iterable unpacking

- a, \*b, c = range(10)
- a == 0
- b == list(range(1, 9))
- c == 9

# Enhanced exceptions

- Chaining connects causal chain of exceptions
  - Implicit from simply raising another exception while another is active
  - Explicit with raise exc2 from exc1
- Traceback now embedded in exception

# Keyword-only arguments

# def func(a,\*, are\_you\_sure): pass

### Function annotations

# def func(a:int) -> float: pass

#### nonlocal

def outer(): x = 0def inner(): nonlocal x x += 1 return x, inner

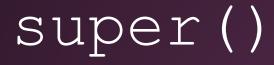

# class Foo(bar): def \_\_init\_\_(self): super().\_\_init\_\_()

### Stable ABI

- Hides interpreter details
- Guaranteed not to change
- Define Py\_LIMITED\_API and your extension module won't require recompilation per Python version

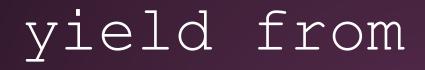

# for x in range(10): yield x yield from range(10)

# Significant stdlib additions

- ssl.SSLContext
- asyncio
- tracemalloc

# pip & venv

- pip is now installed by default
- Virtual environments created by venv install pip by default
- Plans to have platform installers install pip in a future Python 2.7 release

### Performance

- decimal implemented in C
- Integer math faster
- More efficient string memory use
- Key-sharing dictionaries
- Custom memory allocators
- Interchangeable hash algorithm

## Looking to the future

Preview of Python 3.5

# Matrix multiplication

# % formatting for bytes

- Supported subset of what % does for strings
- Makes constructing ASCII-based binary data easier
- Will help binary-manipulating Python 2 code also work in Python 3